# *Análisis de un circuito RLC*

### **1. Introducción**

Se presenta el estudio de circuito RLC serie, circuito que presenta una resistencia, un inductor y un condensador conectados en serie. En general, el análisis de circuitos RLC (serie o paralelo) originan como resultados ecuaciones diferenciales de órdenes mayores o iguales a dos. La conexión en serie origina ecuaciones diferenciales de orden dos.

Primero, se abordará una descripción analítica con respecto a las ecuaciones de segundo orden y luego se analizarán los circuitos aplicando este enfoque.

#### **2. Resolución de ecuaciones diferenciales lineales de segundo orden**

La forma general de las ecuaciones diferenciales lineales de segundo orden es:

$$
a_2 \frac{d^2 y(t)}{dt^2} + a_1 \frac{dy(t)}{dt} + a_0 y(t) = F(t)
$$
 (1)

donde:

- t es la variable independiente;

- y(t) es la variable dependiente o respuesta;

- F(t) es la función de fuerza (o excitación). Si:

- F(t)≠0, entonces la función se dice no homogénea

 $-F(t) = 0$ , entonces se dice que la función es homogénea

La ecuación homogénea debe tener dos soluciones diferentes y linealmente independientes  $y_1(t)$  e  $y_2(t)$ . La solución más general de la ecuación homogénea es:

$$
y_{H}(t) = k_{1}y_{1}(t) + k_{2}y_{2}(t)
$$
\n(2)

Donde  $k_1$  y  $k_2$  son constantes de modo que satisfacen las condiciones iniciales del circuito. Solo se pueden determinar después de encontrar la solución completa de la ecuación diferencial.

La solución completa de la ecuación diferencial no homogénea será:

$$
y(t) = yH(t) + yP(t)
$$
 (3)

donde *P y* es cualquier solución de la ecuación no homogénea y se llama una solución particular.

### **2.1.Solución de la ecuación homogénea.**

Para resolver una ecuación homogénea, se puede usar la solución de la ecuación estándar de segundo orden, ecuación (4). Esta solución se deduce a continuación.

$$
\frac{d^2 y(t)}{dt^2} + 2\alpha \frac{dy(t)}{dt} + \omega_0^2 y(t) = 0
$$
\n(4)

Suponiendo que  $y_{H}(t) = e^{st}$  es una solución de la ecuación 4, entonces:

$$
e^{st}\left(s^2+2\alpha s+\omega_0^2\right)=0.\tag{5}
$$

Para que esta ecuación se satisfaga con todos los valores de t, es necesario que:

$$
s^2 + 2\alpha s + \omega_0^2 = 0.
$$
 (6)

La ecuación 6 se llama *ecuación característica* y generalmente se escribe mediante inspección directa de la ecuación homogénea estándar. Obviamente la splución de la ecuación (6) es:

$$
s = \frac{-2\alpha \pm \sqrt{4\alpha^2 - 4\omega_0^2}}{2}
$$
 (7)

$$
s = -\alpha \pm \sqrt{\alpha^2 - {\omega_0}^2} \tag{8}
$$

Se puede observar que hay cuatro casos posibles combinaciones para  $\alpha$  y  $\omega_0$ .

a) α)  $\omega_0$ **Caso Sobre-amortiguado**. En el caso sobre-amortiguado, las raíces son negativas (  $\alpha^2 - \omega_0^2$   $\langle \alpha \rangle$  y la solución de la ecuación homogénea es la siguiente:

$$
y_H(t) = k_1 e^{s_1 t} + k_2 e^{s_2 t} \tag{9}
$$

donde  $s_1$ y  $s_2$  son, de acuerdo con la ecuación (8):

$$
s_1 = -\alpha + \sqrt{\alpha^2 - {\omega_0}^2}
$$

$$
s_2 = -\alpha - \sqrt{\alpha^2 - {\omega_0}^2}
$$

En la [Figura 2.1-1](#page-1-0) se muestra un boceto gráfico para el caso sobre-amortiguado.

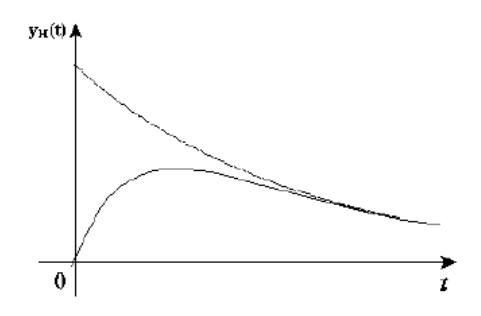

*Figura 2.1-1 Oscilación sobre-amortiguada*

<span id="page-1-0"></span>b) α=ω<sub>0</sub> Caso Críticamente Amortiguado. En caso de amortiguamiento crítico la solución más general  $y_H(t) = k_1 e^{s_1 t} + k_2 e^{s_2 t}$ , no dará la solución a la ecuación homogénea. Esto se debe a que en este caso, por la ecuación (8),  $s_1 = s_2 = -\alpha$  y los exponenciales de la solución general se pueden

sumar dando como resultado una respuesta homogénea  $y_H(t) = k_3 e^{-\alpha t}$  que no permite satisfacer las condiciones iniciales de un problema.

Entonces, para resolver esta pregunta, es necesario tomar la ecuación diferencial homogénea:

$$
\frac{d^2 y(t)}{dt^2} + 2\alpha \frac{dy(t)}{dt} + \omega_0^2 y(t) = 0.
$$
 (10)

Para  $\alpha = \omega_0$ 

$$
\frac{d^2y(t)}{dt^2} + 2\alpha \frac{dy(t)}{dt} + \alpha^2 y(t) = 0
$$
\n(11)

$$
\frac{dy}{dt} \left[ \frac{dy}{dt} + \alpha y \right] + \alpha \left[ \frac{dy(t)}{dt} + \alpha y \right] = 0 \tag{12}
$$

Sea

$$
x = \frac{dy(t)}{dt} + \alpha y
$$

La ecuación (12) se rescribe como

$$
\frac{dx}{dt} + \alpha x = 0\tag{13}
$$

Suponiendo  $x = k_1 e^{k_2 t}$  resulta

$$
k_1 k_2 e^{k_2 t} + \alpha k_1 e^{k_2 t} = 0.
$$
 (14)

Por lo tanto

$$
k_2 = -\alpha \tag{15}
$$

$$
x = \frac{dy}{dt} + \alpha y = k_1 e^{-\alpha t}
$$
 (16)

Dividiendo por  $e^{-\alpha t}$ 

$$
e^{\alpha t} \frac{dy}{dt} + \alpha e^{\alpha t} y = k_1 \tag{17}
$$

$$
\frac{d}{dt}\left[y e^{\alpha t}\right] = k_1\tag{18}
$$

$$
\int d\left[ y e^{\alpha t} \right] = \int k_1 dt \tag{19}
$$

$$
ye^{\alpha t} = k_1 t + k_2.
$$
 (20)

De esta forma la solución (combinación de dos soluciones linealmente dependientes) es:

$$
y = k_1 t e^{-\alpha t} + k_2 e^{-\alpha t}
$$
 (21)

En la [Figura 2.1-2](#page-3-0) se muestra un bosquejo gráfico para el caso de amortiguamiento crítico.

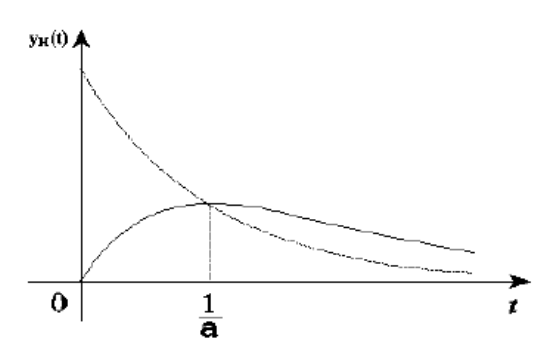

*Figura 2.1-2 Caso amortiguamiento crítico*

<span id="page-3-0"></span>(c)  $\alpha \langle \omega_0 \rangle$  **CASO Sub amortiguado**. En el caso de una amortiguación insuficiente, los valores de s<sub>1</sub> y 2 *s* son valores conjugados complejos.

$$
s_1 = -\alpha + \sqrt{\alpha^2 - {\omega_0}^2} \Rightarrow s_1 = -\alpha + j\sqrt{{\omega_0}^2 - \alpha^2}
$$
 (22)

Sea

$$
\omega_d = \sqrt{\omega_0^2 - \alpha^2}
$$
  
\n
$$
s = -\alpha \pm j\omega_d
$$
  
\n
$$
y_H(t) = k_1 e^{(-\alpha + j\omega_d)t} + k_2 e^{(-\alpha - j\omega_d)t}
$$
  
\n
$$
y_H(t) = e^{-\alpha t} \left[ k_1 e^{j\omega_d t} + k_2 e^{-j\omega_d t} \right].
$$
\n(23)

Usando la identidad de Euler

 $e^{j\theta} = \cos\theta + j\sin\theta$  $e^{-j\theta} = \cos\theta - j\sin\theta$ 

$$
y_H(t) = e^{-\alpha t} \left[ k_1 \left( \cos \omega_d t + \sin \omega_d t \right) + k_2 \left( \cos \omega_d t - j \sin \omega_d t \right) \right]
$$
 (24)

$$
y_H(t) = e^{-\alpha t} \left[ \left( k_1 + k_2 \right) \left( \cos \omega_d t \right) + j \left( k_1 - k_2 \right) \left( \sin \omega_d t \right) \right] \tag{25}
$$

Como  $k_1 y k_2$  son constantes, entonces uno podría llamarlos

$$
A_1 = k_1 + k_2
$$
  
\n
$$
A_2 = k_1 - k_2
$$
\n(26)

Y la ecuación se verá así:

$$
y_H(t) = e^{-\alpha t} \left[ A_1 (\cos \omega_d t) + A_2 (\sin \omega_d t) \right]
$$
  
\n
$$
y_H(t) = Be^{-\alpha t} \cos(\omega_d t + \phi)
$$
 (27)

El gráfico resultante de la ecuación (27) tiene la forma que se muestra en la [Figura 2.1-3.](#page-4-0)

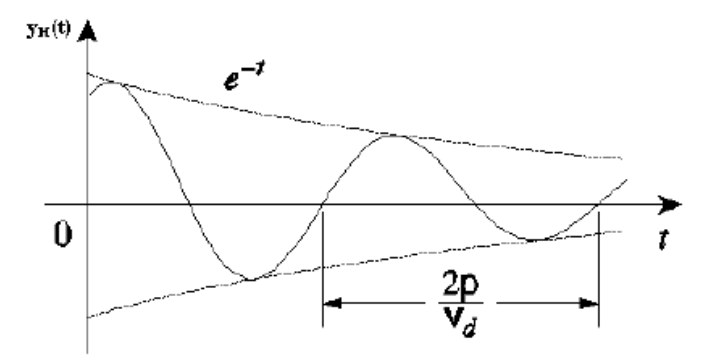

*Figura 2.1-3 Caso sub amortiguado*

<span id="page-4-0"></span>d)  $\alpha = 0$  y  $\omega_d = \omega_0$ : **Caso No Amortiguada** (**Oscilatorio Puro**).

En el caso sin amortiguamiento, los valores de  $s_1$  y  $s_2$  son puramente imaginarios:

$$
s_1 = j\omega, \quad s_2 = -j\omega \tag{28}
$$

Resulta que

$$
y_H(t) = k \cos(\omega_d t + \phi)
$$
 (29)

# **3. Resumen**

Ecuación Homogénea

$$
\frac{d^2y(t)}{dt^2} + 2\alpha \frac{dy(t)}{dt} + \omega_0^2 y(t) = 0
$$

Ecuación característica

$$
s^2 + 2\alpha s + \omega_0^2 = 0
$$

Solución general

$$
s = -\alpha \pm \sqrt{\alpha^2 - {\omega_0}^2}
$$

Donde:

 $\alpha$  es la frecuencia neperiana o factor de amortiguamiento expresado en nepers por segundo (Np/s);

 $\omega_0$  es la frecuencia resonante o frecuencia natural;

*s* es la frecuencia compleja.

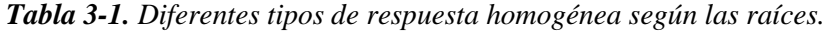

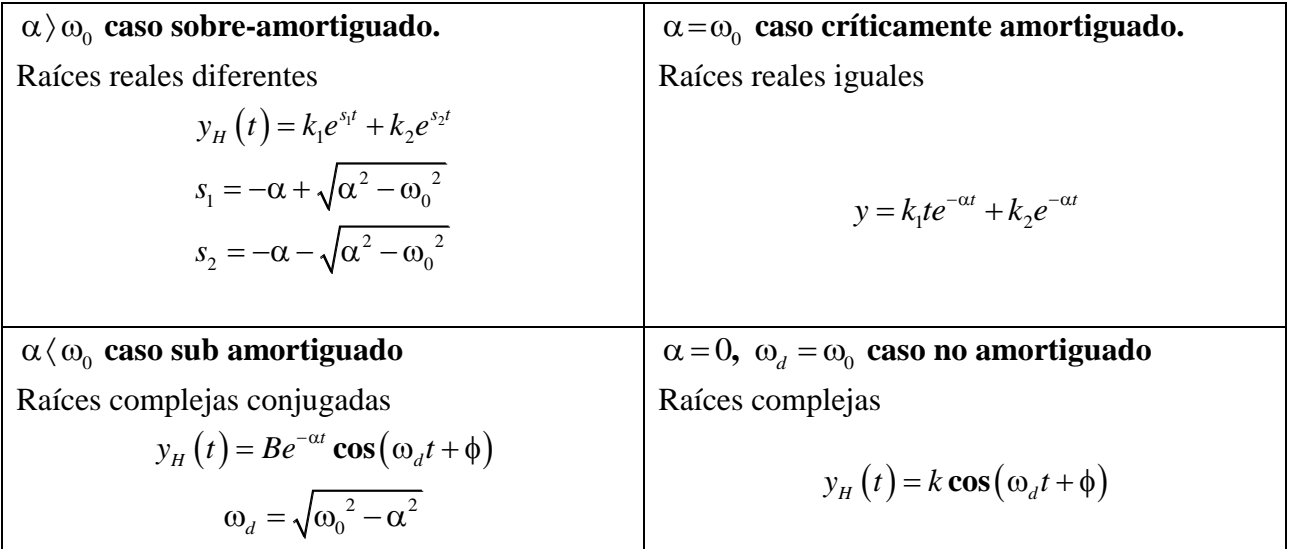

## **4. RLC serie forzado**

Considere ahora el circuito RLC de la serie accionada que se muestra en la [Figura 4-1.](#page-6-0)

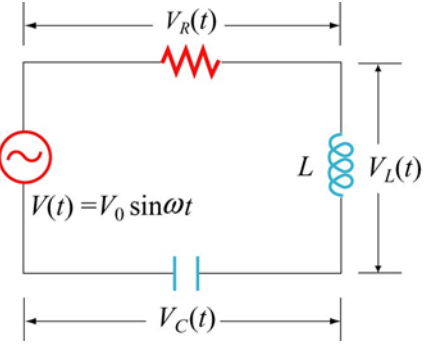

*Figura 4-1.Circuito RLC*

<span id="page-6-0"></span>Aplicando la ley de Kirchhof's

$$
V(t) - V_R(t) - V_L(t) - V_C(t) = V(t) - IR - L\frac{dI}{dt} - \frac{q}{C} = 0
$$
\n(30)

lo que lleva a la siguiente ecuación diferencial:

$$
L\frac{dI}{dt} + IR + \frac{q}{C} = V_0 \sin(\omega t)
$$
\n(31)

Asumiendo que el condensador está inicialmente sin carga de modo que  $I = dQ/dt$  es proporcional al aumento de carga en el condensador, la ecuación anterior puede ser reescrita como

$$
L\frac{d^2q}{dt^2} + R\frac{dq}{dt} + \frac{q}{C} = V_0 \sin(\omega t)
$$
\n(32)

Una posible solución a la Ecuación (32) es

$$
q(t) = q_0 \cos(\omega t - \phi)
$$
 (33)

donde la amplitud y la fase están dadas, respectivamente, por:

$$
q_0 = \frac{V_0/L}{\sqrt{(R\omega/L)^2 + (\omega^2 - 1/LC)^2}} = \frac{V_0}{\omega\sqrt{R^2 + (\omega L - 1/\omega C)^2}} =
$$
  
=  $\frac{V_0}{\omega\sqrt{R^2 + (X_L - X_C)^2}}$  (34)

y

$$
\tan \phi = \frac{1}{R} \left( \omega L - 1/\omega C \right) = \frac{X_L - X_C}{R}
$$
 (35)

La corriente es

$$
I(t) = +\frac{dq}{dt} = I_0 \sin(\omega t - \phi)
$$
\n(36)

con una amplitud

$$
I_0 = -q_0 \omega = -\frac{V_0}{\sqrt{R^2 + (X_L - X_C)^2}}
$$
(37)

Observe que la corriente tiene la misma amplitud y fase en todos los puntos del circuito de la serie RLC. Por otro lado, la tensión instantánea a través de cada uno de los tres elementos del circuito R,

L y C tiene una relación diferente de amplitud y fase con la corriente, como se puede ver en los diagramas de fase mostrados en la [Figura 4-2.](#page-7-0)

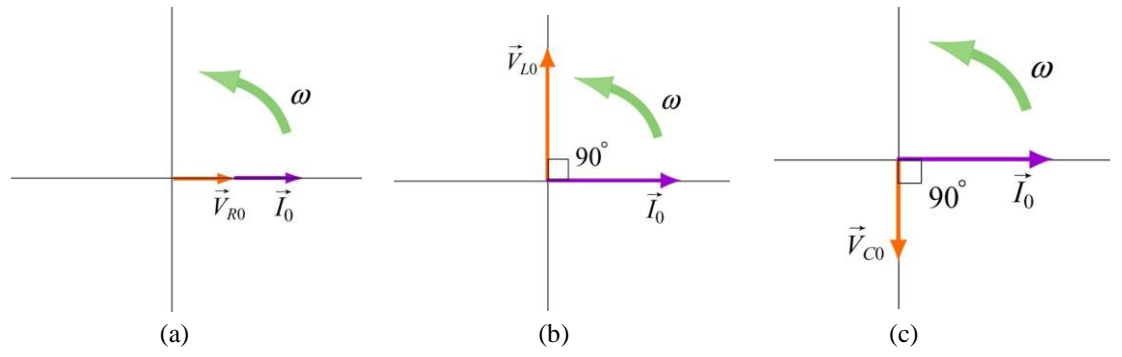

<span id="page-7-0"></span>*Figura 4-2 Diagramas de fasores para las relaciones entre la corriente y el voltaje en (a) la resistencia, (b) el inductor y (c) el condensador de un circuito RLC en serie.*

De la [Figura 4-2](#page-7-0) se pueden obtener las tensiones instantáneas como:

$$
V_R(t) = I_0 R \sin(\omega t) = V_{R0} \sin(\omega t)
$$
  
\n
$$
V_L(t) = I_0 X_L \sin\left(\omega t + \frac{\pi}{2}\right) = V_{L0} \cos(\omega t)
$$
  
\n
$$
V_C(t) = I_0 X_C \sin\left(\omega t - \frac{\pi}{2}\right) = -V_{C0} \cos(\omega t)
$$
\n(38)

dónde

$$
V_{R0} = I_0 R \t V_{L0} = I_0 X_L \t V_{C0} = I_0 X_C \t (39)
$$

son las amplitudes de los voltajes a través de los elementos del circuito. La suma de las tres tensiones es igual a la tensión instantánea suministrada por la fuente de CA:

$$
V(t) = V_R(t) + V_L(t) + V_C(t)
$$
\n(40)

Usando la representación fasorial, la expresión anterior también se puede escribir como:

$$
\vec{V}_0 = \vec{V}_{R0} + \vec{V}_{L0} + \vec{V}_{C0}
$$
\n(41)

como se muestra en la [Figura 4-3\(](#page-7-1)a). De nuevo vemos que el fasor corriente  $I_0$  adelanta al fasor tensión capacitiva  $V_{C0}$  en  $\pi/2$  pero retrasa al fasor tensión inductivo $V_{L0}$  en  $\pi/2$ . Los tres fasores de tensión giran en sentido antihorario con el paso del tiempo, con sus posiciones relativas fijas. La relación entre las diferentes amplitudes de voltaje se representa en la [Figura 4-3\(](#page-7-1)b). De la figura, vemos que

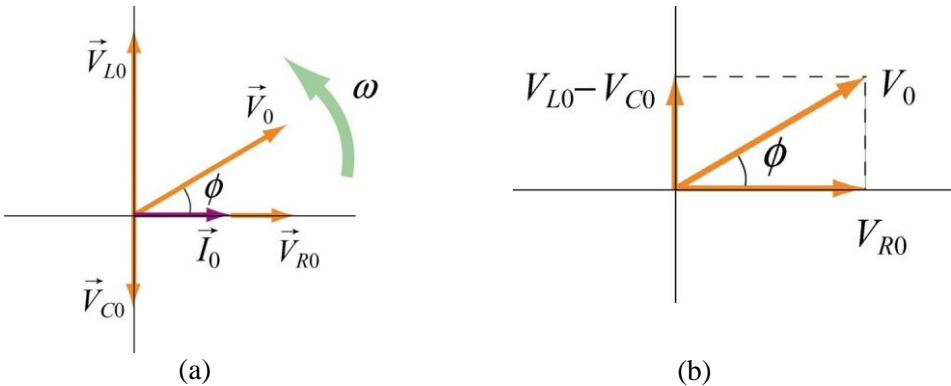

<span id="page-7-1"></span>*Figura 4-3. (a) Diagrama de fases del circuito de la serie RLC. b) relación de tensión*

$$
V_0 = |\vec{V}_0| = |\vec{V}_{R0} + \vec{V}_{L0} + \vec{V}_{C0}| = \sqrt{V_{R0}^2 + (V_{L0} + V_{C0})^2} =
$$
  
=  $I_0 \sqrt{R^2 + (X_L + X_C)^2}$  (42)

que conduce a la misma expresión para 0 *I* que la obtenida en la Ecuación (36).

Es crucial tener en cuenta que la amplitud máxima de la fuente de tensión alterna  $V_0$  no es igual a la suma de las amplitudes máximas de tensión a través de los tres elementos del circuito.

$$
V_0 \neq V_{R0} + V_{L0} + V_{C0} \tag{43}
$$

Esto se debe a que los voltajes no están en fase entre sí, y alcanzan su máximo en diferentes momentos.

#### **4.1.Impedancia**

Ya hemos visto que la reactancia inductiva  $X_L = \omega L$  y la reactancia de capacitancia  $X_C = 1/\omega C$ juegan el papel de una resistencia efectiva en los circuitos puramente inductivos y capacitivos, respectivamente. En el circuito de la serie RLC, la resistencia efectiva es la *impedancia*, definida como

$$
Z = \sqrt{R^2 + (X_L + X_C)^2}
$$
 (44)

La relación entre **, ,** *R X X <sup>L</sup> <sup>C</sup>* puede representarse mediante el diagrama de la [Figura 4-1](#page-6-0)[Figura 4.1-1:](#page-8-0)

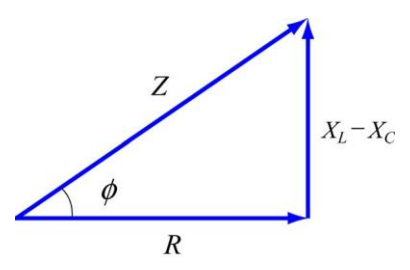

*Figura 4.1-1. Representación gráfica de la relación entre Z, X<sup>L</sup> y XC.*

<span id="page-8-0"></span>La impedancia también tiene unidades SI de ohmios. En términos de Z, la corriente puede reescribirse como:

$$
I(t) = \frac{V_0}{Z} \sin(\omega t - \phi)
$$
 (45)

Observe que la impedancia Z también depende de la frecuencia angular, al igual que *X<sup>L</sup>* y *XC* .

Usando la Ecuación (35) para la fase y la Ecuación (44) para Z , podemos recuperar fácilmente los límites del circuito simple (con un solo elemento).

En la [Tabla 2](#page-8-1) se presenta un resumen:

*Tabla 2 Límites de circuitos simple del circuito RLC en serie*

<span id="page-8-1"></span>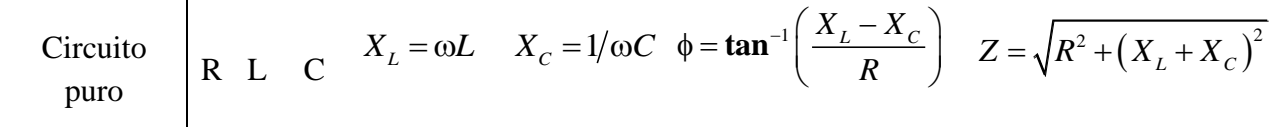

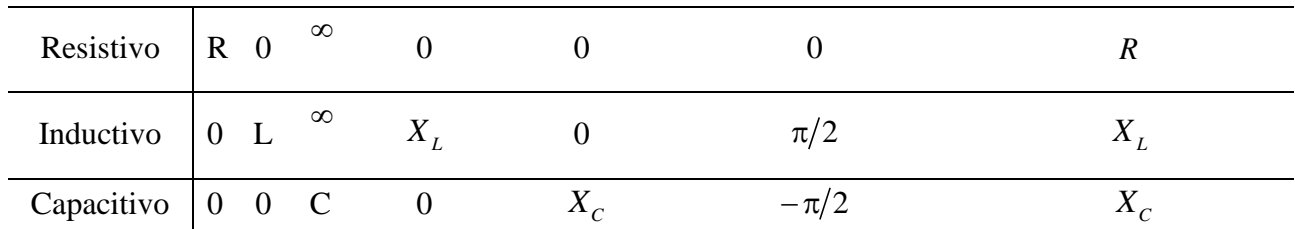

### **4.2.Resonancia**

La ecuación (44) muestra que la amplitud de la corriente  $I_0 = V_0/Z$  alcanza un máximo cuando Z está en un mínimo. Esto ocurre cuando  $X_L = X_C$ , o  $\omega L = 1/\omega C$ , que conduce a

$$
\omega_0 = 1/\sqrt{LC} \tag{46}
$$

El fenómeno en el que  $I_0$  alcanza un máximo se denomina resonancia, y a la frecuencia  $\omega_0$  se denomina frecuencia resonante. En la resonancia, la impedancia se convierte en  $Z = R$ , la amplitud de la corriente es

$$
I_0 = \frac{V_0}{R} \tag{47}
$$

(48)

y la fase es:

como puede verse en la Ecuación (34). El comportamiento cualitativo se ilustra en la [Figura 4.2-1.](#page-9-0)

 $\phi = 0$ 

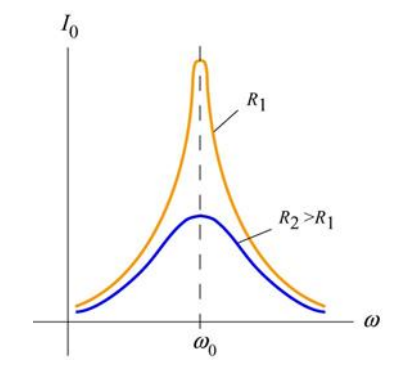

*Figura 4.2-1. Amplitud de corriente en función de para un circuito RLC en serie.*

### <span id="page-9-0"></span>**4.3.Potencia en un circuito de CA**

En el circuito RLC en serie, la potencia instantánea suministrada por el generador de CA viene dada por

$$
P(t) = I(t)V(t) = \frac{V_0}{Z}\sin(\omega t - \phi).V_0\sin(\omega t) = \frac{V_0^2}{Z}\sin(\omega t - \phi)\sin(\omega t) =
$$
  
=  $\frac{V_0^2}{Z}(\sin^2 \omega t \cos \phi - \sin \omega t \cos \omega t \sin \phi)$  (49)

El promedio temporal de la potencia es

$$
\langle P(t) \rangle = \frac{1}{T} \int_{0}^{T} \frac{V_0^2}{Z} \sin^2 \omega t \cos \phi dt - \frac{1}{T} \int_{0}^{T} \frac{V_0^2}{Z} \sin \omega t \cos \omega t \sin \phi dt =
$$
  
=  $\frac{V_0^2}{Z} \cos \phi \langle \sin^2 \omega t \rangle - \frac{V_0^2}{Z} \sin \phi \langle \sin \omega t \cos \omega t \rangle =$  (50)

$$
\langle P(t) \rangle = \frac{1}{2} \frac{V_0^2}{Z} \cos \phi
$$

donde se han utilizado las siguientes ecuaciones.

s siguientes ecuaciones.  
\n
$$
\langle \cos^2 \omega t \rangle = \frac{1}{T} \int_0^T \cos^2 \omega t dt = \frac{1}{T} \int_0^T \cos^2 \left( \frac{2\pi}{T} t \right) dt = \frac{1}{2}
$$
  
\n $I_{rms} = \sqrt{\langle I_R^2(t) \rangle} = \frac{I_{R0}}{\sqrt{2}}$  (51)

$$
I_{rms} = \sqrt{\langle I_R^2(t) \rangle} = \frac{I_{R0}}{\sqrt{2}}
$$

En términos de las cantidades *rms*, la potencia media puede reescribirse como

$$
\langle P(t) \rangle = \frac{1}{2} \frac{V_0^2}{Z} \cos \phi = \frac{V_{rms}^2}{Z} \cos \phi = I_{rms} V_{rms} \cos \phi \tag{52}
$$

La cantidad cos  $\phi$  es llamado *factor de potencia*. La [Figura 4.1-1e](#page-8-0)videncia que

$$
\cos \phi = \frac{R}{Z} \tag{53}
$$

Por lo que  $\langle P(t) \rangle$  puede ser rescrita como

$$
\langle P(t) \rangle = I_{rms} V_{rms} \frac{R}{Z} = I_{rms}^2 R \tag{54}
$$

En la [Figura 4.3-1,](#page-10-0) se observa el comportamiento de la potencia media en función de la frecuencia angular de oscilación.

Vemos que  $\langle P(t) \rangle$  alcanza el máximo cuando  $\cos \phi = 1$ , o  $Z = R$ , que es la condición de resonancia. En la resonancia, tenemos

$$
\left\langle P\right\rangle_{\text{max}} = I_{\text{rms}} V_{\text{rms}} = \frac{V_{\text{rms}}^2}{R} \tag{55}
$$

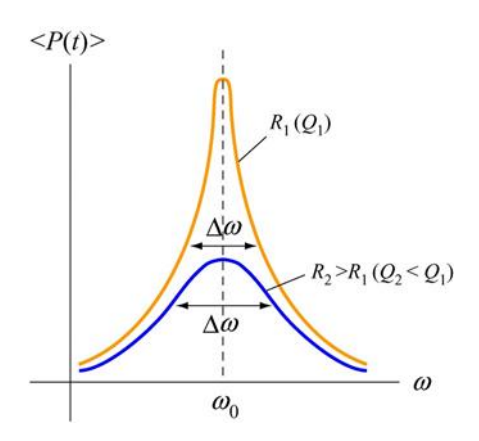

<span id="page-10-0"></span>*Figura 4.3-1 Potencia media en función de la frecuencia en un circuito RLC serie forzado*

### **4.4.Ancho del pico**

El pico tiene un ancho de banda. Una forma de caracterizar el ancho es definir  $\Delta \omega = \omega_+ - \omega_-,$ donde  $\omega_{\pm}$ son los valores de la frecuencia angular de oscilación de manera que la potencia sea igual a la mitad de su potencia máxima en resonancia. Esto se llama *ancho completo a la mitad del máximo*, como se ilustra en la [Figura 4.4-1.](#page-11-0) El ancho ∆ $\omega$  aumenta con la resistencia R.

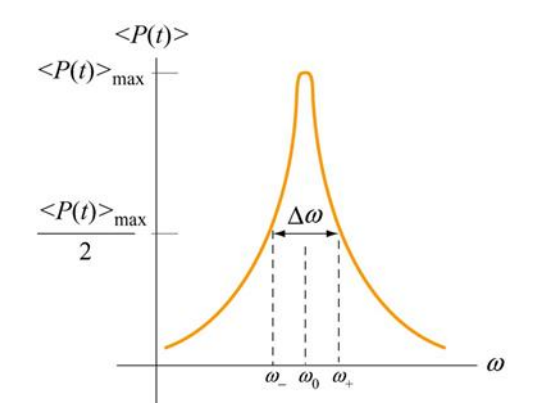

*Figura 4.4-1. Ancho del pico*

<span id="page-11-0"></span>Para encontrar  $\Delta \omega$ , se reescribe la potencia media  $\langle P(t) \rangle$  como

$$
\langle P(t) \rangle = \frac{1}{2} \frac{V_0^2 R}{R^2 + (\omega L - 1/\omega C)^2} = \frac{1}{2} \frac{V_0^2 R \omega^2}{\omega^2 R^2 + L^2 (\omega^2 - \omega_0^2)^2}
$$
(56)

con  $\langle P \rangle_{\text{max}} = V_0^2$  $P\rangle_{max} = V_0^2/2R$ . La condición para encontrar  $\omega_{\pm}$  es:

$$
\frac{1}{2}\langle P(t)\rangle = \langle P(t)\rangle\Big|_{\omega_{\pm}} \Longrightarrow \frac{V_0^2}{4R} = \frac{1}{2} \frac{V_0^2 R \omega^2}{\omega^2 R^2 + L^2 \left(\omega^2 - \omega_0^2\right)^2}\Big|_{\omega_{\pm}} \tag{57}
$$

lo que nos da

$$
\left(\omega^2 - \omega_0^2\right)^2 = \left(\frac{R\omega}{L}\right)^2\tag{58}
$$

Tomando raíces cuadradas se obtienen dos soluciones. **caso 1**: Tomar la raíz positiva conduce a:

$$
\omega_{+}^{2} - \omega_{0}^{2} = + \frac{R\omega_{+}}{L}
$$
  

$$
\omega_{+} = \frac{R}{2L} + \sqrt{\left(\frac{R}{4L}\right)^{2} + \omega_{0}^{2}}
$$
 (59)

**caso 2**: Tomar la raíz negativa de (58) conduce a:

$$
\omega_{-} = -\frac{R}{2L} + \sqrt{\left(\frac{R}{4L}\right)^2 + \omega_0^2} \tag{60}
$$

El ancho a la mitad del máximo es

$$
\Delta \omega = \omega_{+} - \omega_{-} = \frac{R}{L} \tag{61}
$$

Una vez que se conoce el ancho  $\Delta\omega$ , el factor de calidad Q puede obtenerse mediante

$$
Q = \frac{\omega_0}{\Delta \omega} = \frac{\omega_0 L}{R}
$$
 (62)